# АБСОЛЮТНАЯ, ОТНОСИТЕЛЬНАЯ И СМЕШАННАЯ ССЫЛКИ.

1.В электронной таблице основной элемент рабочего листа – это: **ячейка; строка; столбец; формула**.

2. В электронной таблице ячейкой называют: **горизонтальную строку; вертикальный столбец; курсор– рамку на экране; пересечение строки и столбца**.

3. В электронной таблице невозможно удалить: **строку; столбец; содержимое ячейки; имя ячейки.** 

- 4. Выберите верное обозначение строки в электронной таблице: **18D; К13; 34; АВ.**
- 5. Выберите верное обозначение столбца в электронной таблице: **DF; F12; АБ; 113**.
- 6. Выберите верный адрес ячейки в электронной таблице:
	- **11D; F12; АБ3; В1А.**

7. В ячейке электронной таблицы не может находиться:  **число; текст; лист; формула.** 

8. Если в ячейке электронной таблицы отображается последовательность символов ######, то это означает, что:

> **формула записана с ошибкой; в формуле есть ссылка на пустую клетку; в формуле есть циклическая ссылка; столбец недостаточно широк**.

9. Содержимое текущей (выделенной) ячейки отображается:

- **в поле имени;**
- **в строке состояния;**
- **в строке формул;**
- **в пункте "Вид" текстового меню.**

10. Как обычно (то есть по умолчанию) выравниваются числа в ячейках электронной таблицы?

> **по центру; по центру выделения; по правому краю; по левому краю.**

 **4;**

 **8;**

 **9;**

 **10.** 

11. Сколько ячеек содержит диапазон D4: E5 в электронной таблице:

**12.** Дана электронная таблица. В ячейку D2 введена формула: (A2\*B1+C1) Какое значение появится в ячейке D2?

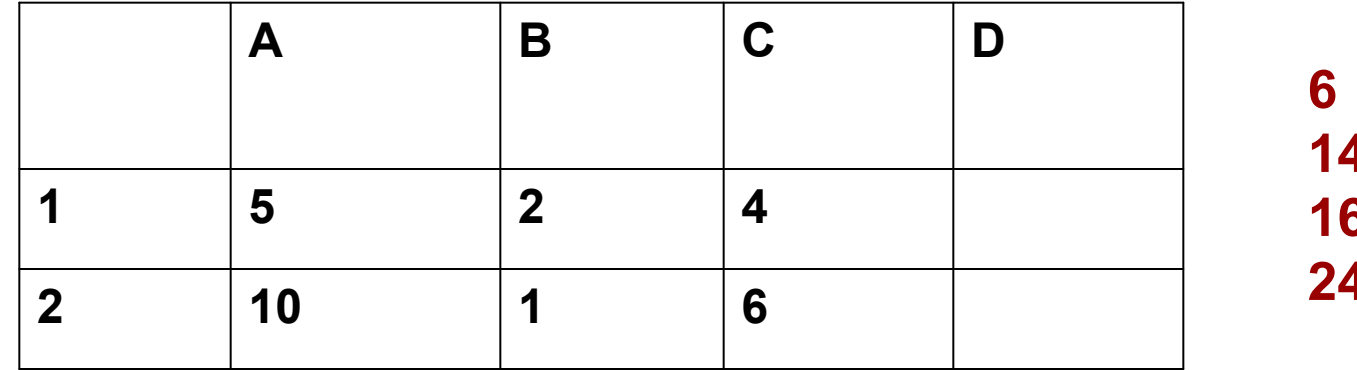

#### Относительная ссылка

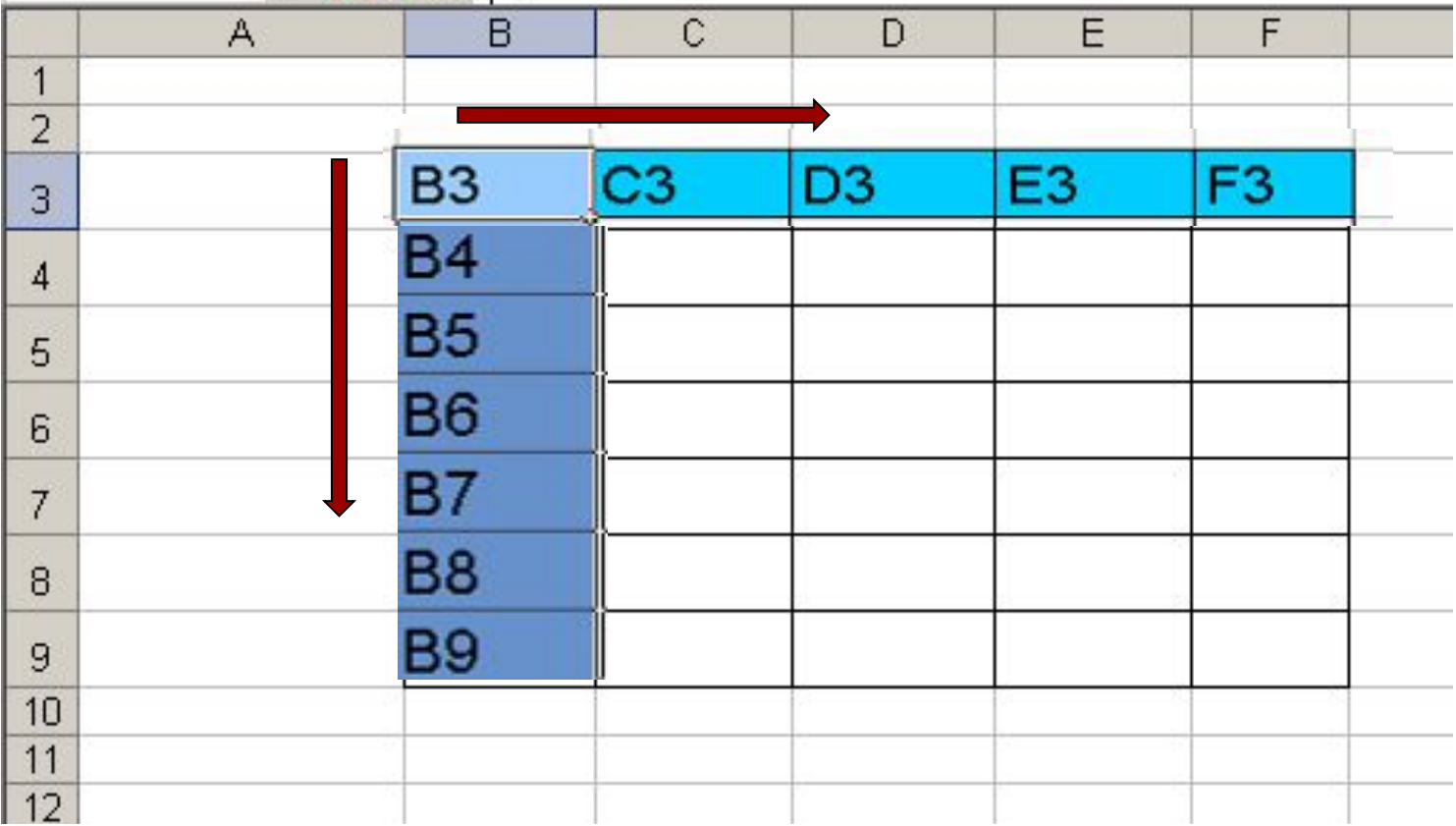

 *адрес ячейки, автоматически изменяется*

*при копировании формулы*

## Абсолютная ссылка

ЗАПИСЫВАЕТСЯ С СИМВОЛОМ \$ ПЕРЕД БУКВЕННОЙ И ЧИСЛОВОЙ ЧАСТЬЮ.

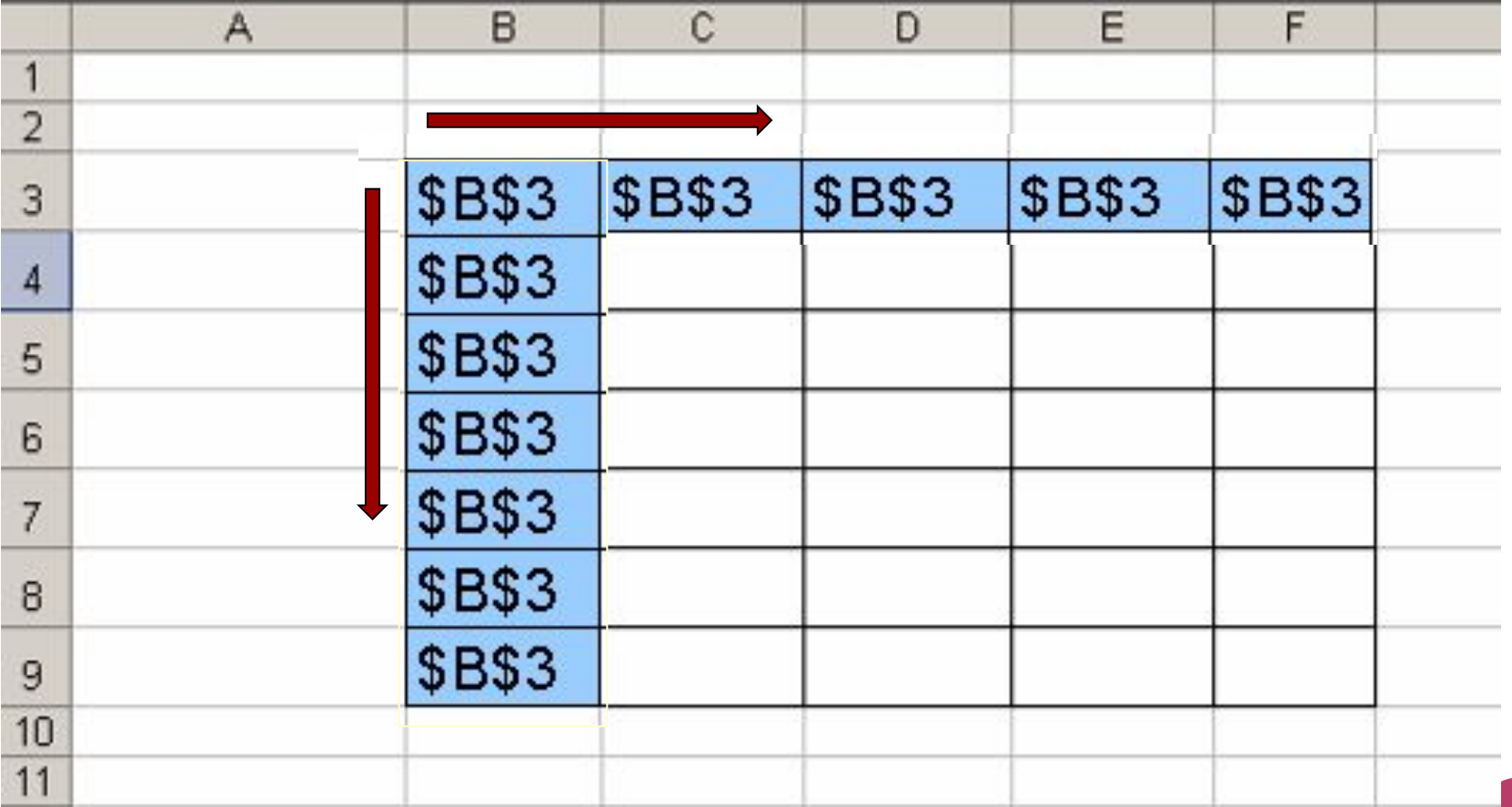

Адрес ячейки при копировании формулы не изменяется.

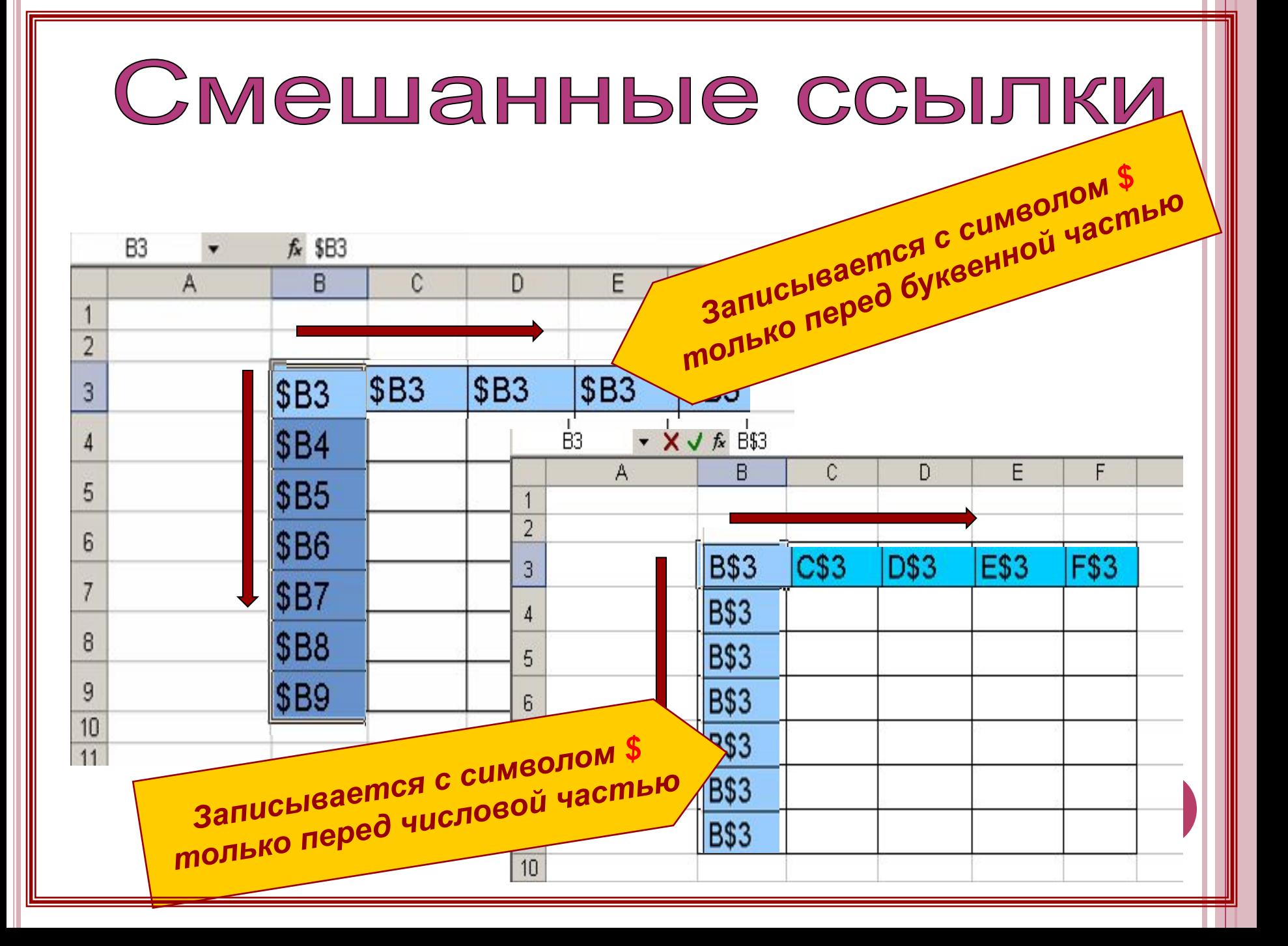

### **ВЫВОДЫ**

- *Относительная ссылка* в формуле используется для указания адреса ячейки, вычисляемого относительно ячейки, в которой находится формула (А1).
- *Абсолютная ссылка* в формуле используется для указания фиксированного адреса ячейки. При перемещении или копировании формулы абсолютные ссылки не изменяются. Если перед номером строки (столбца) поставить знак **\$**, то номер строки (столбца) не меняется.
- *Абсолютный адрес* знак \$ ставится перед номером строки и номером столбца (\$А\$1). Если знак \$ стоит только либо перед номером строки, либо перед номером столбца, то такая ссылка называется *смешанной* (\$A1, A\$1)*.*

# Домашнее задание

 Выучить, что такое абсолютный адрес клетки, относительный адрес клетки. Придумать таблицу, в которой для расчета необходимо применить именно абсолютный адрес клетки. Таблица должна содержать не менее трех столбцов и пяти строк.

 Сегодня на уроке мы закрепили навыки работы с электронными таблицами, и еще раз убедились в том, что применение ЭТ при решении вычислительных задач экономит наше время при расчетах, и форма представления результатов удобна для восприятия.